# **QuickBase-Client**

**Tim Kutcher**

**Aug 09, 2021**

# **CONTENTS:**

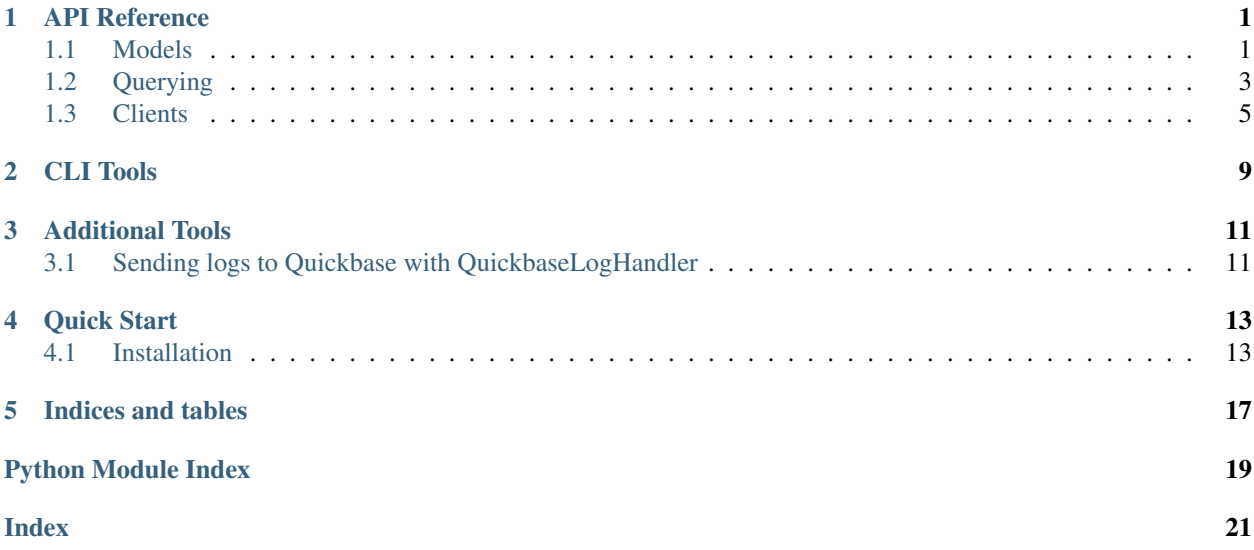

#### **CHAPTER**

### **ONE**

### **API REFERENCE**

### <span id="page-4-4"></span><span id="page-4-1"></span><span id="page-4-0"></span>**1.1 Models**

A package for objects in Python and mapping them to QuickBase-expected JSON.

### **1.1.1 QuickBaseApp**

```
class quickbase_client.QuickBaseApp(app_id: str, realm_hostname: str, name: str)
     Class for a QuickBase app.
```
**app\_id: str name: str realm\_hostname: str**

### **1.1.2 QuickBaseTable**

```
class quickbase_client.QuickBaseTable(**kwargs)
     Base class for a table object.
```
#### Variables

- **\_\_dbid\_\_** The string table ID (the part after /db in the URL).
- **\_\_tablename\_\_** The english name of the table.
- **\_\_app\_\_** The [QuickBaseApp](#page-4-2) the table belongs to.
- **\_\_reports\_\_** Lookup of QuickBaseReport objects for this table.

**classmethod app\_id**() → str Alias to the app's ID.

**classmethod client**(*user\_token: str*)

Factory method to create a *[QuickBaseTableClient](#page-8-1)* for this table.

Parameters **user\_token** – The user token for authentication.

#### **classmethod get\_attr\_from\_fid**(*fid: int*)

Lookup an attribute name by it's field ID.

Parameters  $f$ id – The field ID.

<span id="page-5-3"></span><span id="page-5-1"></span>**classmethod get\_field\_info**(*attr: str*) → quickbase\_client.orm.field.QuickBaseField Get the field info for a given attribute rather than the data.

Parameters  $attr - String name of the attribute.$ 

**classmethod get\_report**(*name: str*) Get a report by it's name.

Parameters **name** – The name of the report

**classmethod realm\_hostname**() → str Alias to the app's realm hostname.

#### **1.1.3 QuickBaseField**

```
class quickbase_client.QuickBaseField(fid: int, field_type: quick-
                                           base_client.orm.field.QuickBaseFieldType, label:
                                           str = '', formula: Optional[str] = None)
```
The metadata for a specific field.

Variables

- **fid** The field id.
- **field\_type** The [QuickBaseFieldType](#page-5-0) of the field.
- **label** The label for the field.
- **formula** The QuickBase string formula.

#### **1.1.4 QuickBaseFieldType**

```
class quickbase_client.QuickBaseFieldType(value)
    An Enumeration of Field Types.
```
Note: Formula fields use the underlying type.

In the generated classes, the import for this class is usually aliased as  $Qb$  to make it easier to write like  $Qb$ . TEXT.

These also all have constants in quickbase\_client.orm.field module prefixed with QB\_.

**ADDRESS = 500 CHECKBOX = 400 DATE = 300 DATETIME = 301 DURATION = 303** <span id="page-6-3"></span>**EMAIL\_ADDRESS = 501 NUMERIC = 200 NUMERIC\_CURRENCY = 201 NUMERIC\_PERCENT = 202 NUMERIC\_RATING = 203 OTHER = 900 RICH\_TEXT = 103 TEXT = 100 TEXT\_MULTILINE = 101 TEXT\_MULTIPLE\_CHOICE = 102 TEXT\_MULTI\_SELECT = 102 TIME\_OF\_DAY = 302 USER = 600**

# <span id="page-6-0"></span>**1.2 Querying**

A package for objects in Python and mapping them to QuickBase-expected JSON.

#### **1.2.1 QueryBase**

```
class quickbase_client.QuickBaseQuery(where, options=None, group_by=None,
                                              sort_by=None, select=None)
     A base object for all of the data for a query.
         Variables where – The where string, e.g. "{7.EX.'18'}"
```
### <span id="page-6-2"></span>**1.2.2 AST Query Building Methods**

This module includes functions which create QuickBaseQuery objects.

These can be assembled in an AST-like fashion to build a complex query using higher-level english-readable functions rather than going through the query language (note you can always create a QuickBaseQuery and provide the where string to use that).

Example:

```
schema = MyTable.schema
my\_query = and_ (eq_(schema.date_opened, schema.date_created),
   on_or_before_(schema.date_closed, date(2020, 11, 16))
)
print(my_query.where) # ({'9'.EX.'_FID_1'}AND{'10'.OBF.'11-16-2020'})
```
<span id="page-7-1"></span>All of the methods (except the two conjunction ones), take a QuickBaseField and a value as a parameter. If you pass a *QuickBaseField* for the value, it will compare to the actual field (see above). But note if you pass an attribute of a QuickBaseTable class it would be the value in memory of that attribute. If you want to compare to the actual field, use the schema property of the table or [quickbase\\_client.QuickBaseTable.get\\_field\\_info\(\)](#page-5-1).

Note all of these methods are named with a trailing \_ to maintain consistency and never clash with a python keyword or anything.

```
quickbase_client.query.or_(*clauses)
     Conjunction to join 2 or more logical OR's.
quickbase_client.query.and_(*clauses)
     Conjunction to join 2 or more logical AND's.
quickbase_client.query.contains_(field, val)
     Contains (CT).
quickbase_client.query.not_contains_(field, val)
     Not Contains (XCT).
quickbase_client.query.has_(field, val)
     Has (HAS).
quickbase_client.query.not_has_(field, val)
     Not Has (XHAS).
quickbase_client.query.eq_(field, val)
     Equal/Exactly (EX).
quickbase_client.query.not_eq_(field, val)
     Not Equal (XEX).
quickbase_client.query.starts_with_(field, val)
     Starts With (SW).
quickbase_client.query.not_starts_width_(field, val)
     Not Starts With (XSW).
quickbase_client.query.before_(field, val)
     Before (BF).
quickbase_client.query.on_or_before_(field, val)
     On or Before (OBF).
quickbase_client.query.after_(field, val)
     After (AF).
quickbase_client.query.on_or_after_(field, val)
     On or After (OAF).
quickbase_client.query.during_(field, val)
     During (IR).
quickbase_client.query.not_during_(field, val)
     Not During (XIR).
quickbase_client.query.lt_(field, val)
     Less than (LT).
quickbase_client.query.lte_(field, val)
     Less than or Equal (LTE).
quickbase_client.query.gt_(field, val)
     Greater than (GT).
```

```
quickbase_client.query.gte_(field, val)
     Greater than or Equal (GTE).
```
### <span id="page-8-0"></span>**1.3 Clients**

There are two primary "clients".

There is the high-level QuickBaseTableClient which wraps the lower-level QuickBaseApiClient.

#### **1.3.1 QuickBaseTableClient**

```
class quickbase_client.QuickBaseTableClient(table: Type[quickbase_client.orm.table.QuickBaseTable],
                                                    user_token, agent='python', normal-
```
*ize\_unicode=True*) Class for making API calls relative to a specific QuickBase table.

This includes making calls for the app in general.

All calls (except [query\(\)](#page-7-0)) return a Response object for the HTTP response.

Note: Pagination is not handled in any of these methods (yet).

#### Variables

- **table** The underlying *[QuickBaseTable](#page-4-3)*
- **api** The wrapped [QuickBaseApiClient](#page-10-0)
- **\_\_init\_\_**(*table: Type[quickbase\_client.orm.table.QuickBaseTable]*, *user\_token*, *agent='python'*, *normalize\_unicode=True*)

Create a client instance.

#### Parameters

- **table** The table this client is metaphorically "connected" to.
- **user** token The user token to authenticate.
- **agent** The agent header to send in requests.
- **normalize\_unicode** Whether the JSON Serializer should normalize accented characters.

#### **add\_record**(*rec*, *\*args*, *\*\*kwargs*)

Aliased to [add\\_records\(\)](#page-8-2) making rec a list.

<span id="page-8-2"></span>**add\_records**(*recs: List[Union[quickbase\_client.orm.table.QuickBaseTable, Any]]*, *merge\_field\_id=None*, *fields\_to\_return=None*)

Add record.

<https://developer.quickbase.com/operation/upsert>

#### **Parameters**

- **recs** A list of items that are either the raw record data to post, or the [QuickBaseTable](#page-4-3) object/record.
- **merge\_field\_id** The list of fields to merge on.

• **fields** to return – The list of field ID's to return (default None which means all).

#### <span id="page-9-0"></span>**get\_app**()

Get an app.

<https://developer.quickbase.com/operation/getApp>

**get\_field**(*field: Union[quickbase\_client.orm.field.QuickBaseField, int]*) Get fields for a table.

<https://developer.quickbase.com/operation/getField>

Parameters field – either the field ID or a *[QuickBaseField](#page-5-2)* 

#### **get\_fields\_for\_table**() Get fields for a table.

<https://developer.quickbase.com/operation/getFields>

#### **get\_report**(*report*)

Get report.

<https://developer.quickbase.com/operation/getRepor>

Parameters **report** – Either the report name to lookup, the report id, or a QuickBaseReport object.

#### **get\_reports\_for\_table**()

Get reports for a table.

<https://developer.quickbase.com/operation/getTableReports>

#### **get\_table**()

Get a table.

<https://developer.quickbase.com/operation/getTable>

#### **get\_tables\_for\_app**()

Get an tables for an app.

<https://developer.quickbase.com/operation/getAppTables>

**query**(*query\_obj: Optional[quickbase\_client.query.query\_base.QuickBaseQuery] = None*, *raw=False*, *pager: Optional[quickbase\_client.client.pager.ResponsePager] = None*) Do a query.

[https://developer.quickbase.com/operation/runQuery.](https://developer.quickbase.com/operation/runQuery)

See [query](#page-7-0) for more.

See [ResponsePager](#page-11-0) for handling pagination.

#### Parameters

- **query\_obj** The [QuickBaseQuery](#page-6-1) object to use.
- **raw** If true, returns a requests.Response, else the data is serialized to a table object.
- **pager** A [ResponsePager](#page-11-0) to handle making paginated requests.

**run\_report**(*report*, *skip=None*, *top=None*)

#### Run report.

[https://developer.quickbase.com/operation/runReport.](https://developer.quickbase.com/operation/runReport)

Parameters **report** – Either the report name to lookup, the report id, or a QuickBaseReport object.

#### <span id="page-10-2"></span>**1.3.2 QuickBaseApiClient**

<span id="page-10-0"></span>**class** quickbase\_client.**QuickBaseApiClient**(*user\_token*, *realm\_hostname*, *agent='python'*, *allow\_deletes=False*) The lower-level client to make API requests. Use  $request()$  to make an arbitrary request that forwards to make\_request() **add\_records**(*table\_id*, *data=None*, *merge\_field\_id=None*, *fields\_to\_return=None*) **get\_app**(*app\_id*) **get\_field**(*field\_id*, *table\_id*) **get\_fields\_for\_table**(*table\_id*) **get\_report**(*report\_id*, *table\_id*) **get\_reports\_for\_table**(*table\_id*) **get\_table**(*app\_id*, *table\_id*) **get\_tables\_for\_app**(*app\_id*) **query**(*table\_id*, *fields\_to\_select=None*, *where\_str=None*, *sort\_by=None*, *group\_by=None*, *options=None*) **request**(*\*args*, *\*\*kwargs*) **run\_report**(*report\_id*, *table\_id*, *skip=None*, *top=None*)

#### <span id="page-10-1"></span>**1.3.3 RequestFactory**

**class** quickbase\_client.client.request\_factory.**QuickBaseRequestFactory**(*user\_token*, *realm\_hostname*, *agent='python'*, *encoder=None*, *allow\_deletes=False*)

**make\_request**(*method*, *endpoint*, *additional\_headers=None*, *params=None*, *data=None*) Make a request (synchronously) and return the Response.

Parameters

- **method** The (string) HTTP method.
- **endpoint** The endpoint of the API (starting after "v1/" for example).
- **additional\_headers** A dict of extra headers.
- **params** Query parameters.
- **data** The data to send in the body.

### <span id="page-11-2"></span>**1.3.4 ResponsePager**

#### <span id="page-11-0"></span>**class** quickbase\_client.**ResponsePager**

Object to pass to methods (query) to manage pagination.

When calling something like QuickBaseTableClient.query, you can pass a ResponsePager, and repeatedly make requests while [more\\_remaining\(\)](#page-11-1) is True.

```
pager = ResponsePager()
while pager.more_remaining():
    recs = my_client.query(pager=pager)
```
#### <span id="page-11-1"></span>**more\_remaining**() → bool

Returns true if there is another request to be made.

#### **CHAPTER**

### **CLI TOOLS**

<span id="page-12-0"></span>This package includes a simple command line utility qbc for running scripts.

The primary script is *model-generate* which can be used to generate the specific model classes.

The main program itself has one command (run) which can be used to run any scripts that are registered with it (the only core one being model-generate right now).

The  $--$ show-stacktrace flag will re-raise any errors (internal) that may have occurred.

```
$ qbc -h
usage: qbc [-h] [--show-stacktrace] {run} ...
positional arguments:
 {run} command help
   run a script.
optional arguments:
 -h, --help show this help message and exit
 --show-stacktrace
```
Running model-generate you can pass your user token on the command line or set the QB\_USER\_TOKEN environment variable.

```
$ qbc run model-generate -h
usage: qbc run model-generate [-h] -a [APP_URL] [-d [PKG_DIR]] [-t [USER_TOK]] [-i.
ightharpoonup [INCLUDE]]
optional arguments:
 -h, --help show this help message and exit
 -a [APP_URL], --app-url [APP_URL]
                       the URL of the home page of the app
 -d [PKG_DIR], --pkg-dir [PKG_DIR]
                       the directory to put the package in, defaults to "models"
 -t [USER_TOK], --user-tok [USER_TOK]
                        the user token to authenticate - if not provided will read,
˓→from
                        environment variable QB_USER_TOKEN
 -i [INCLUDE], --include [INCLUDE]
                        ID or name of a table to include - can be specified
                        multiple times; if present, excludes all other tables
```
# **ADDITIONAL TOOLS**

# <span id="page-14-2"></span><span id="page-14-1"></span><span id="page-14-0"></span>**3.1 Sending logs to Quickbase with QuickbaseLogHandler**

It is often appropriate to send some logs to Quickbase, especially when writing scripts that interface with Quickbase. This package includes a log handler as part of Python standard logging, that will send logs in the background.

You supply it with a table client to the logs table, and the handler will send logs to that table in a non-blocking background thread.

By default, the class assumes the table has attributes for "when", "level", and "message". You can supply a custom record factory via passing a function to *with\_record\_factory*, or by extending this class and overriding *record\_factory*.

For example, say you have a QuickBaseTable class called MyLog. You can create a class like so:

```
class InvocationLog(QuickBaseTable):
    \_dbid = 'abcdef'
      _app__ = QuickBaseApp(app_id='aaappp', name='APP', realm_hostname='foo.
˓→quickbase.com')
    date_created = QuickBaseField(fid=1, field_type=Qb.DATETIME)
    date_modified = QuickBaseField(fid=2, field_type=Qb.DATETIME)
    recordid = QuickBaseField(fid=3, field_type=Qb.NUMERIC)
    record_owner = QuickBaseField(fid=4, field_type=Qb.USER)
    last_modified = QuickBaseField(fid=5, field_type=Qb.USER)
    log message = QuickBaseField(fid=6, field_type=Qb.TEXT)
    logged_when = QuickBaseField(fid=7, field_type=Qb.DATETIME)
class MyLogHandler(QuickbaseLogHandler):
   def __init__(self):
        super().__init__(MyLog.client(my_user_token))
   def record_factory(self, record: logging.LogRecord):
        return MyLog(log_message=record.msg, logged_when=datetime.utcnow())
logger = logging.getLogger()
logger.addHandler(MyLogHandler())
logger.info('This message should show up in Quickbase!')
```

```
class quickbase_client.tools.QuickbaseLogHandler(logs_table_client: quick-
                                                        base_client.client.table_client.QuickBaseTableClient)
```
Class for sending logs to a specific Quickbase table.

You supply it with a table client to the logs table, and the handler will send logs to that table in a non-blocking background thread.

This uses the higher-level QuickbaseTableClient APIs. So you will have to create a class for your table you want to send logs to.

**emit**(*record*)

Calls [record\\_factory\(\)](#page-15-0) and starts a separate thread to send it to Quickbase.

#### <span id="page-15-0"></span>**record\_factory**(*record: logging.LogRecord*)

Create a QuickBaseTable record object given a LogRecord. By default, this assumes the associated table, under the handlers table client, has properties *when*, *level*, and *message*.

Parameters **record** – The logging.LogRecord.

Returns A QuickBaseTable record object.

#### **CHAPTER**

### **FOUR**

# **QUICK START**

### <span id="page-16-1"></span><span id="page-16-0"></span>**4.1 Installation**

Installation can be done through pip:

pip install quickbase-client

This will install both the library quickbase\_client, and a command line tool qbc for running some handy scripts.

### **4.1.1 Generating your Models**

To interact and authenticate with your QuickBase applications you need a User Token. You can read the QuickBase documentation [here](https://developer.quickbase.com/auth) on how to create one. It is recommended to set an environment variable QB\_USER\_TOKEN with this value:

export QB\_USER\_TOKEN=mytokenfromquickbase;

Next, say you have a hypothetical QuickBase Application named MyApp at https://foo.quickbase.com/ db/abcdef that has tables for tracking things against a repository like Issues & Pipelines.

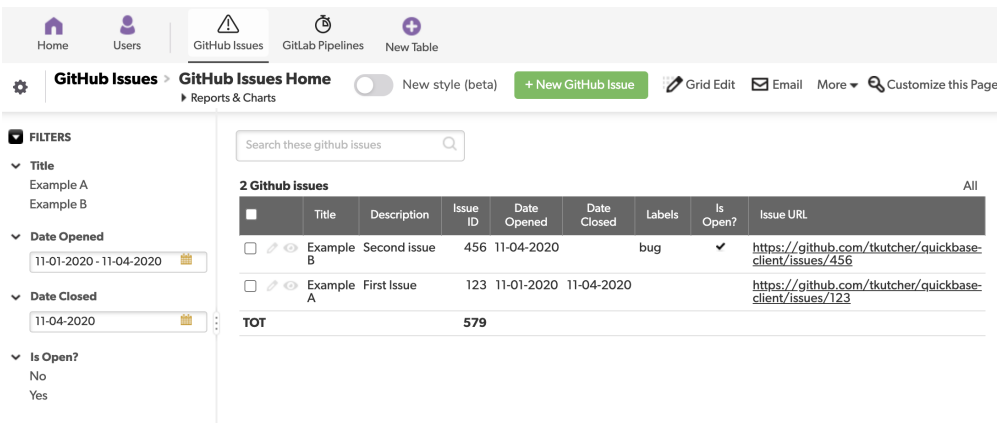

Running the following:

qbc run model-generate -a https://foo.quickbase.com/db/abcdef

Would generate a directory structure like

```
models
   __init__.py
  my_app
      - \__init\__.py
      - app.py
      - github_issue.py
      - gitlab_pipeline.py
```
And classes like GitHubIssue where you can interact with the data model through a Python object.

#### **4.1.2 Writing Records to QuickBase**

Classes like GitHubIssue that subclass QuickBaseTable also get a factory class-method client(user\_tok) which creates an instance of the higher-level QuickBaseTableClient to make API requests for things related to that table:

```
client = GitHubIssue.client(user_tok=os.environ['QB_USER_TOKEN'])
new_issue = GitHubIssue(
   title='Something broke', # you get friendly-kwargs for fields without worrying
˓→about ID's
   description='Please fix!',
   date opened=date.today() # \text{ things like Python date objects will be serialized.})
response = client.add_record(new_issue)
print(response.json()) # all methods (except for query) return the requests Response.
˓→object
```
#### **4.1.3 Querying Records from QuickBase**

You can also use the client object to send queries to the QuickBase API through the query method. This method will serialize the data back in to a Python object. The *query* method on the table class takes a QuickBaseQuery object which is high level wrapper around the parameters needed to make a query.

Notably, the where parameter for specifying the query string. There is one (and in the future there will be more) implementation of this which allows you to build query-strings through higher-level python functions.

You can use the methods exposed in the quickbase\_client.query module like so:

```
# convention to append an underscore to these methods to avoid clashing
# with any python keywords
from quickbase_client.query import on_or_before_
from quickbase_client.query import eq_
from quickbase_client.query import and_
schema = GitHubIssue.schema
q =and(eq_(schema.date_opened, schema.date_created),
   on_or_before_(schema.date_closed, date(2020, 11, 16))
)
print(q.where) # ((19'.EX.'\_FID_1')AND('10'.OBF.'11-16-2020') )
```
(continues on next page)

(continued from previous page)

```
recs = client.query(q) # recs will be GitHubIssue objects unless passing raw=True
print([str(r) for r in recs]) # ['<GitHubIssue title="Made And Closed Today" id=
\rightarrow"10000">']
```
#### **4.1.4 Controlling Lower-Level API Calls**

Lastly, say you want to deal with just posting the specific json/data QuickBase is looking for. The QuickBaseTableClient object wraps the lower-level QuickBaseApiClient object which has methods for just sending the actual data (with an even lower-level utility QuickBaseRequestFactory you could also use). These classes manage hanging on to the user token, and the realm hostname, etc. for each request that is made.

For example, note the signature of query in QuickBaseApiClient:

```
def query(self, table_id, fields_to_select=None, where_str=None,
          sort_by=None, group_by=None, options=None):
```
You can get to this class by going through the table client:  $api = client(api, or from instantiating it directly$ api = QuickBaseApiClient(my\_user\_token, my\_realm)

With this, we could make the exact same request as before:

```
api = QuickBaseApiClient(user_token='my_token', realm_hostname='foo.quickbase.com')
response = api.query(
   table_id='abcdef',
   where_str="({'9'.EX.'_FID_1'}AND{'10'.OBF.'11-16-2020'})")
data = response.json()
```
### **CHAPTER**

# **FIVE**

# **INDICES AND TABLES**

- <span id="page-20-0"></span>• genindex
- modindex
- search

# **PYTHON MODULE INDEX**

### <span id="page-22-0"></span>q

quickbase\_client.client, [5](#page-8-0) quickbase\_client.orm, [3](#page-6-0) quickbase\_client.query, [4](#page-7-0) quickbase\_client.query.ast, [3](#page-6-2)

### **INDEX**

# <span id="page-24-0"></span>Symbols

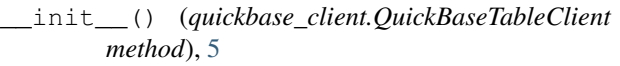

# A

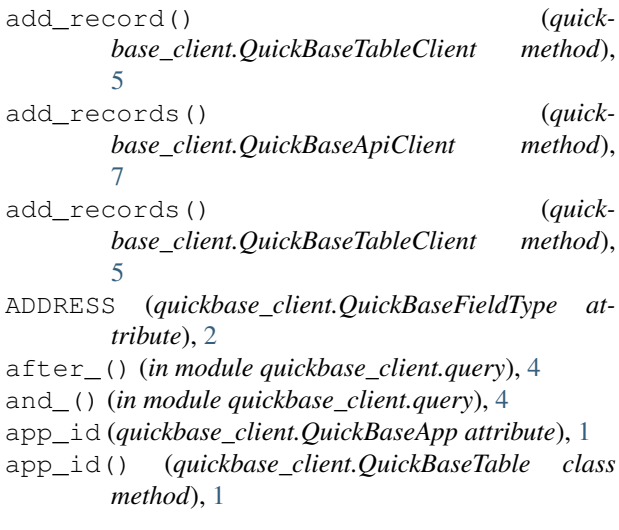

# B

before\_() (*in module quickbase\_client.query*), [4](#page-7-1)

# C

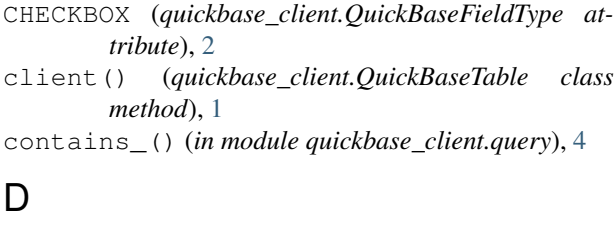

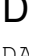

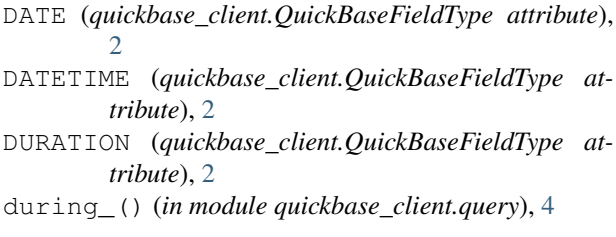

### E

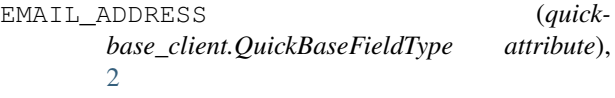

- emit() (*quickbase\_client.tools.QuickbaseLogHandler method*), [12](#page-15-1)
- eq\_() (*in module quickbase\_client.query*), [4](#page-7-1)

### G

get\_app() (*quickbase\_client.QuickBaseApiClient method*), [7](#page-10-2) get\_app() (*quickbase\_client.QuickBaseTableClient method*), [6](#page-9-0) get\_attr\_from\_fid() (*quickbase\_client.QuickBaseTable class method*), [1](#page-4-4) get\_field() (*quickbase\_client.QuickBaseApiClient method*), [7](#page-10-2) get\_field() (*quickbase\_client.QuickBaseTableClient method*), [6](#page-9-0) get\_field\_info() (*quickbase\_client.QuickBaseTable class method*),  $\mathcal{D}_{\mathcal{L}}$ get\_fields\_for\_table() (*quickbase\_client.QuickBaseApiClient method*), [7](#page-10-2) get\_fields\_for\_table() (*quickbase\_client.QuickBaseTableClient method*), [6](#page-9-0) get\_report() (*quickbase\_client.QuickBaseApiClient method*), [7](#page-10-2) get\_report() (*quickbase\_client.QuickBaseTable class method*), [2](#page-5-3) get\_report() (*quickbase\_client.QuickBaseTableClient method*), [6](#page-9-0) get\_reports\_for\_table() (*quick-*

*base\_client.QuickBaseApiClient method*), [7](#page-10-2) get\_reports\_for\_table() (*quickbase\_client.QuickBaseTableClient method*),

**21**

[6](#page-9-0)

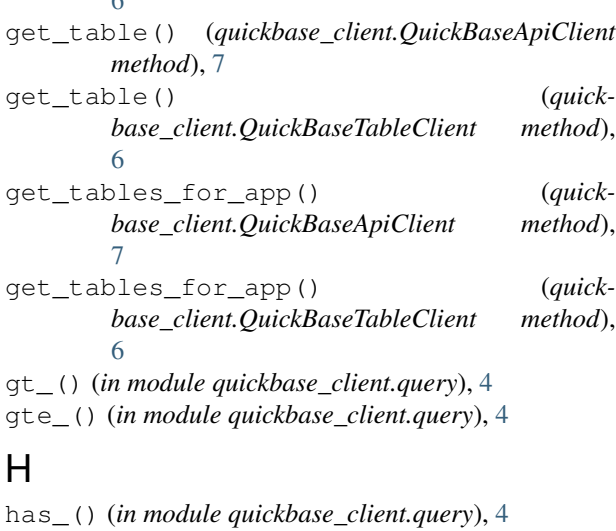

# L

lt\_() (*in module quickbase\_client.query*), [4](#page-7-1) lte\_() (*in module quickbase\_client.query*), [4](#page-7-1)

# M

```
make_request() (quick-
      method), 7
module
   quickbase_client.client, 5
   quickbase_client.orm, 1, 3
   quickbase_client.query, 4
   quickbase_client.query.ast, 3
more remaining() (quick-
      base_client.ResponsePager method), 8
```
# N

```
name (quickbase_client.QuickBaseApp attribute), 1
not_contains_() (in module quick-
       base_client.query), 4
not_during_() (in module quickbase_client.query), 4
not_eq_() (in module quickbase_client.query), 4
not_has_() (in module quickbase_client.query), 4
not_starts_width_() (in module quick-
       base_client.query), 4
NUMERIC (quickbase_client.QuickBaseFieldType at-
       tribute), 3
NUMERIC_CURRENCY (quick-
       base_client.QuickBaseFieldType attribute),
       3
NUMERIC_PERCENT (quick-
       base_client.QuickBaseFieldType attribute),
       3
NUMERIC_RATING (quick-
       base_client.QuickBaseFieldType attribute),
       3
```
### O

```
on_or_after_() (in module quickbase_client.query),
        4
on_or_before_() (in module quick-
        base_client.query), 4
or_() (in module quickbase_client.query), 4
OTHER (quickbase_client.QuickBaseFieldType attribute),
        3
```
### Q

```
base_client.client.request_factory.QuickBaseRequestFactory
QuickBaseField (class in quickbase_client), 2
                                         query() (quickbase_client.QuickBaseApiClient
                                                  method), 7
                                          query() (quickbase_client.QuickBaseTableClient
                                                  method), 6
                                          quickbase_client.client
                                              module, 5
                                          quickbase_client.orm
                                              module, 1, 3
                                          quickbase_client.query
                                              module, 4
                                          quickbase_client.query.ast
                                              module, 3
                                          QuickBaseApiClient (class in quickbase_client), 7
                                         QuickBaseApp (class in quickbase_client), 1
                                          QuickBaseFieldType (class in quickbase_client), 2
                                          QuickbaseLogHandler (class in quick-
                                                  base_client.tools), 11
                                          QuickBaseQuery (class in quickbase_client), 3
                                          QuickBaseRequestFactory (class in quick-
                                                  base_client.client.request_factory), 7
                                         QuickBaseTable (class in quickbase_client), 1
                                          QuickBaseTableClient (class in quickbase_client),
                                                  5
```
# R

```
realm_hostname (quickbase_client.QuickBaseApp
       attribute), 1
realm_hostname() (quick-
       base_client.QuickBaseTable class method),
        \mathcal{D}record_factory() (quick-
        base_client.tools.QuickbaseLogHandler
       method), 12
request() (quickbase_client.QuickBaseApiClient
       method), 7
ResponsePager (class in quickbase_client), 8
RICH_TEXT (quickbase_client.QuickBaseFieldType at-
       tribute), 3
run_report() (quickbase_client.QuickBaseApiClient
       method), 7
run_report() (quick-
       base_client.QuickBaseTableClient method),
        6
```
# S

starts\_with\_() (*in module quickbase\_client.query*), [4](#page-7-1)

# T

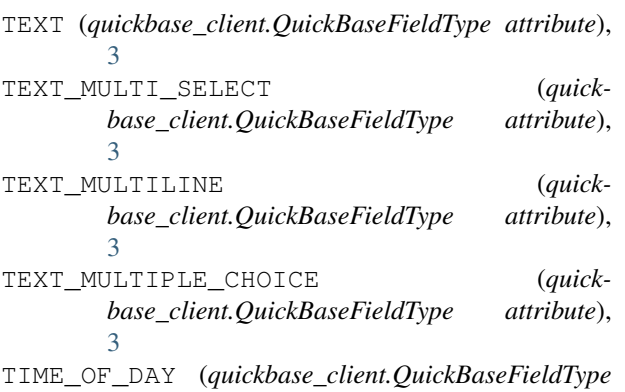

*attribute*), [3](#page-6-3)

# U

USER (*quickbase\_client.QuickBaseFieldType attribute*), [3](#page-6-3)